# **Software Update (MP11)**

**Diese Seite beinhaltet Instruktionen zum Update der Systemsoftware (Firmware) des MP11. Bitte lesen Sie diese Informationen sorgfältig bevor Sie ein Update ausführen.** 

**Dieses Update löscht alle selbst erstellten SOUNDS und SETUPS im internen Speicher. Um diese Daten nach dem Update wieder einladen zu können, verwenden Sie die Funktion AllBackup vor dem Updatevorgang.**

### **Prüfen der Software Version**

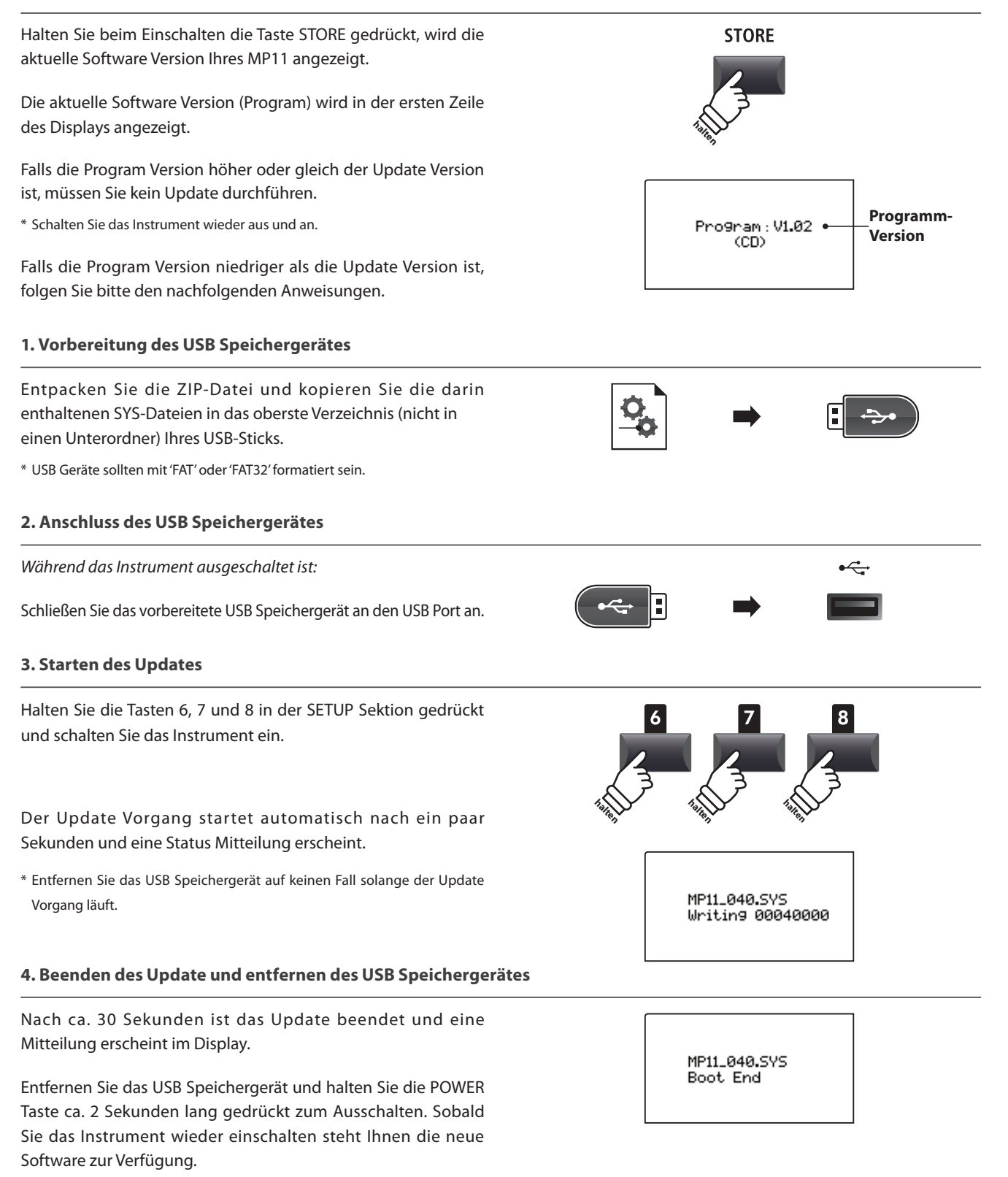

\* Falls der Update Vorgang nicht erfolgreich war, beginnen Sie einfach noch mal mit Schritt 1.

\* In seltenen Fällen muss ein Factory Reset nach dem Update durchgeführt werden.

# MP11 Software Historie

#### V1.14 (Oktober 2016)

- Geändert: Der einstellbare Bereich der Metronom Lautstärke wurde von 0~10 auf 0~127 verfeinert.
- Behoben: Bei der Anwahl eines Sounds, bei dem die Damper Funktion sowohl dem Damper Pedal als auch dem Modulationsrad zugeordnet wurde, konnte ein instabiles Verhalten des MP11auftreten.

## V1.13 (März 2016)

- Geändert: Die Preset EFX Einstellung wurde von 4-BandEQ auf 7-BandEQ geändert, da der 7-BandEQ Effekt eine höhere Genauigkeit ermöglicht.
- Geändert: Die Position des Modulationsrades wird nun beim Einschalten des Instrumentes nicht mehr abgefragt.
	- Verbessert: Die Stretch Tuning Kurven für Standard Piano- und Upright Piano-Klänge wurden optimiert. \* Hinweis: Falls für diese Klänge User Tuning eingestellt sein sollte, nehmen Sie die folgende Einstellung vor: "Stretch=Normal".

### V1.12 (Juli 2015)

- Geändert: Der interne Song Recorder zeichnete den Dämpferresonanzeffekt nicht korrekt auf.
- Geändert: Nach dem Einladen einer AllBackup-Datei und anschließendem Drücken der PANIC-Taste, war kein Ton mehr zu hören (erst wieder nach Betätigen des Faders).
- Geändert: Audio Aufnahme Funktionalität auf USB-Speichermedium optimiert.
- Geändert: USB-Sticks wurden nach der Formatierung mit dem Instrument von Windows 7 nicht mehr richtig erkannt.
- Verbessert: MP3-Dateien mit nicht unterstützten Bitraten können jetzt nicht mehr abgespielt werden.

# V1.11 (März 2015)

- Hinzugefügt: Das Instrument erkennt jetzt MIDI CC#07 (Volume) wenn SYSTEM:MIDI/Receive Mode auf PANEL eingestellt ist.
- Verbessert: Das Verhalten des Dämpfer-/ und Sostenutopedals wurde für den Fall des mehrfachen Spiels von gleichen Tasten verbessert.
- Geändert: Nach dem Einladen von AllBackup-Dateien konnte es in seltenen Fällen vorkommen, dass der Tonewheel Simulator keinen Ton generiert.

#### V1.10 (Januar 2015)

- Hinzugefügt: 'MidHigh' und 'MidLow' Optionen wurden zur 6.Control:HalfPedVal. EDIT Menü Einstellung hinzugefügt, wenn ZONE auf EXT eingestellt ist.

> Diese zusätzlichen Optionen erlauben eine bessere Kontrolle über die Half-Pedalling MIDI Werte. Diese Einstellung lässt sich für jede Zone unterschiedlich einstellen, was sehr hilfreich beim Einsatz von mehreren Software Pianos ist.

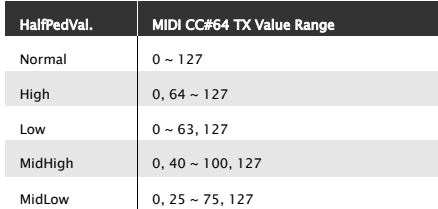

- Geändert: Wenn das Metronom bei der Verwendung der Overdub Funktion eingeschaltet ist, ist nur der Count-In zu hören.
- Geändert: Der 'Volume' Parameter im 3.Sound Menü wurde durch '[C]MasterVol.' ersetzt, was die Lautstärkeänderung eines kompletten SETUPs ermöglicht.
- Geändert: Lautstärkeänderungen durch das Betätigen der Schieberegler von allen Sektionen werden nun im Display angezeigt.
- Geändert: Die Metronomlautstärke lässt sich jetzt auf SETUPs speichern.
- Geändert: Wenn man bei laufendem Rhythmus zwischen SETUPs umschaltet (auf denen unterschiedliche Rhythmen gespeichert sind), bleibt die Rhythmuslautstärke jetzt unverändert.
- Geändert: Die AudioRecGain Grundeinstellung ist auf +9 dB geändert worden.
- Verbessert: Aufnahmefehler bei der Aufnahme von WAV-Dateien auf große USB-Sticks.
- Behoben: Wenn die Funktion EFX2:Rotary Slow/Fast einem Pedal zugeordnet war, funktionierte die Umschaltung ab und zu nicht.
- Verbessert: Piano Sounds reagieren verbessert auf den Cut-Off Parameter.

# Software Update (MP11)

- Verbessert: Beim Einstecken eines USB-Sticks erscheint keine Meldung mehr im Display. Meldungen erscheinen nur noch beim Zugriff auf USB-Funktionen.
- Verbessert: Die Wartezeit nach dem Einstecken eines großen USB-Sticks wurde reduziert.
- Verbessert: Die Right Pedal Calibration Funktion im SYSTEM:Pedal Menü wurde optimiert. Der SYSTEM:Pedal HalfAdjust Parameter wird bei der Kalibrierung berücksichtigt.
- Verbessert: Bei der Verwendung der A-B Repeat Funktion im MIDI Recorder traten ab und zu 'Sprung-' Geräusche auf. Dieses Phänomen wurde optimiert.
- Verbessert: Bei der Verwendung der Regler EFX, AMP oder EQ traten ab und zu 'Sprung-' Geräusche auf. Dieses Phänomen wurde optimiert.

### V1.07 (August 2014)

- Verbessert: Ausgangspegel angehoben (+4dB).
- Verbessert: Für User Temperament ließ sich keine Tonart bestimmen.
- Verbessert: Die Lautstärke der Dämpferresonanz ist jetzt über die gesamte Tastatur gleichmäßiger.
- Verbessert: Verzögerung beim Hall Typ Wechsel (z.B. zwischen zwei Sounds) wurde minimiert.
- Verbessert: Funktionalität einiger Regler/Taster wurde optimiert.
- Geändert: Zone Octave, Zone Transpose, Pedal On/Off und SW1/2 On/Off Parameter ändern sich bei einem Soundwechsel nicht mehr.
- Geändert: Die Funktion 'Open Setup' wurde entfernt, da sie nur zu Verwirrungen führte.
- Behoben: Das gewählte Temperament funktionierte nicht beim Octave Layer Sound.
- Behoben: Die 'Panel Lock Funktion hat die Section Lautstärke Regler nicht komplett geblockt.
- Behoben: Einige Noten des Concert Grand Sounds klingen nicht korrekt ab.
- Behoben: Das Soft Pedal funktioniert nach der Anwahl eines Klangs der PIANO Sektion nicht korrekt.

# V1.06 (April 2014)

- Hinzugefügt: 88 Key Volume Funktion im SYSTEM Menü. Ermöglicht die Lautstärkeeinstellung jeder einzelnen Taste. [SYSTEM] UserEdit : KeyVolume
- Hinzugefügt: 88 Key Stretch Tuning Funktion im SYSTEM Menü. Ermöglicht Stretch Tuning jeder einzelnen Taste. [SYSTEM] UserEdit : Stretch
- Hinzugefügt: Right Pedal Calibration Funktion im SYSTEM Menü. Dient der Kalibrierung von Dämpferpedalen anderer Hersteller. [SYSTEM]  $\rightarrow$  Pedal (Seite 1/3 oder 2/3)  $\rightarrow$  [R.P.CAL] (F4 Taste)
- Hinzugefügt: EffSW Mode = "Eingefügt" im SYSTEM Menü. Ermöglicht Soundwechsel ohne die aktuellen EFX Einstellung zu verändern.  $[SYSTEM]$   $\rightarrow$  Utility (Seite 1/3)  $\rightarrow$  EffSW Mode
- Verbessert: Pure Temperament (Dur/Moll) wurde modifiziert.
- Verbessert: Die Key Off Effect Einstellung wurde zur Verbesserung des Sounds verändert.
- Verbessert: Amp Drive Einstellung wurde verändert.
- Verbessert: Damper Noise Lautstärke wurde verändert.
- Verbessert: Der Rotary Effekt 'Vib&Cho' wurde in '+Vib/Cho' umbenannt.
- Verbessert: Die Pedal Setup+/Setup– Funktionalität in Bezug auf SETUP-Wechsel funktioniert jetzt bankübergreifend.
- Beispiel: SETUP+: A-6  $\rightarrow$  A-7  $\rightarrow$  A-8  $\rightarrow$  B-1  $\rightarrow$  B-2  $\rightarrow$  B-3 SETUP-: B-3  $\rightarrow$  B-2  $\rightarrow$  B-1  $\rightarrow$  A-8  $\rightarrow$  A-7  $\rightarrow$  A-6
- Verbessert: Über MIDI gesendete und extern aufgezeichnete SysEx-Parameter der Drehregler A, B, C und D wurden beim zurücksenden vom MP11 nicht umgesetzt.
- Verbessert: Mehrere weitere Displayanzeige- und Bedienungsverbesserungen.
- Behoben: Manchmal konnte es vorkommen, dass Soundeinstellungen bei Verwendung des Panel Play Modus im MIDI-Recorder nicht korrekt aufgenommen wurden.
- Behoben: Mehrere klingende Noten mit der gleichen Tastennummer, die über MIDI IN empfangen wurden, wurden alle durch einen Note Off Befehl abgeschnitten.
- Behoben: Die dynamische Umsetzung der Touch Curves wurde verbessert.

# V1.03 (Februar 2014)

– Erste Auslieferungsversion.